#### **CHANCELLOR PORTAL**

Online application for UG admission opens for session (2019-2022). For SKMU/BBMKU/KU/VBU/NPU Discipline and Payment section has been opened. Options for rest of the Universities will be available shortly.

ऑनलाइन आवेदन स्नातक प्रवेश सत्र (2019-2022) के लिए खुला है । SKMU/BBMKU/KU/VBU/NPU के लिए भुगतान किया जा सकता है। बाकि यूनिवर्सिटीज के लिए शीघ्र ही आगे की प्रक्रिया खोली जाएगी।।

If you were already registered in Chancellor Portal, please use forget password section and set a new password.

URL- https://jharkhanduniversities.nic.in/

### Steps to Fill Application Form(UG):-

#### Step-1 <u>Student Sign UP</u>

Student must provide Unique Email ID (User ID) and Mobile Number for Sign UP (which is not used before in this portal)

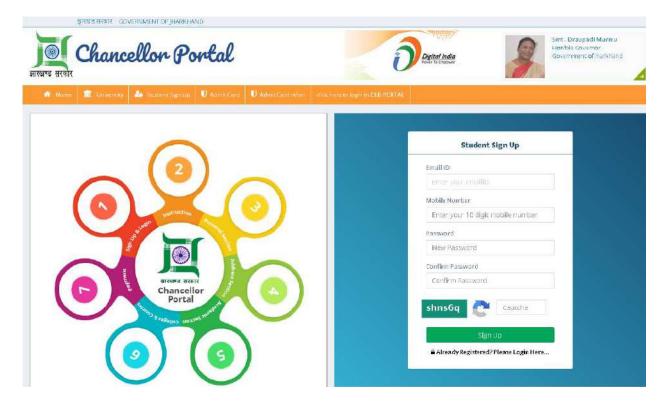

### Step-2 <u>Student Sign-In</u>

► Login/Sign In with same User Id (Email ID) and Password created before.

| इत्रिसंड सरकार GOVERNMENT OF JHARKHAND                                                                                      |                                                                                                    |                                                                                                    |                                                                                                    |
|----------------------------------------------------------------------------------------------------|----------------------------------------------------------------------------------------------------|----------------------------------------------------------------------------------------------------|----------------------------------------------------------------------------------------------------|
| Chancellor Portal                                                                                                    |                                                                                                    | Digital India                                                                                                    | Smt. Draupadł Murma<br>Horibia Bovernor<br>Government of Jharkhand                                                                                            |
| 🏕 Harne 🔳 Drivervity 🏜 Student Sign Up 🛛 Admit Card                                                                         | U Admit Card other - fick here to login                                                                                                    | in OLD FORTAL                                                                                                    |                                                                                                    |
| DIRECTORATE OF HIGHER EDU                                                                                                   |                                                                                                    | nnouncements                                                                                                    | Login Section                                                                                                    |
| GET A JOE<br>UNLOCK YOUR FUTUR<br>REGISTER FOR<br>TRAINING PLACEMENT<br>STARS ACHIEVING<br>THROUGH INTERVIEW                | Collin<br>Beneficial<br>Beneficial<br>Bene | eapplication for US admission open for<br>in <u>(2019-2027)</u> ,<br>MULBBINGLINULYBU/NPU Discipline and<br>ent sections opened<br><b>की सहागता के सिए संपर्क करे :</b><br>ponline@gmail.com<br>Id Students(Previous<br>m)/Collage/University, | Username or Email ID<br>2ugardforall@gmail.com<br>Password<br><br>dfb9t8<br>@@ Captcha<br>#D Login Here<br>Don't have an account? Sign Up<br>Forget Password? |
| T <sup>2</sup> News And Updates View all<br>UNIVERSITY PADDy LAST<br>A NAME PRODUCT VIEWS DATT FATT                         | Universities<br>7 III<br>Registered Students                                                                                                    | College (Constituent)<br>91                                                                                                    | College (Affiliance)<br>113<br>Studeonts (176)                                                                                                    |
| 1 SIDO KANHU MURMU UG OPEN 24-03- 25-06-<br>UHIVERSITS OUNKA UG OPEN 2019 2019<br>2 HILANBER DITAMBER UG OPEN 22-03- 10-06- | 12183                                                                                                    | 3764<br>Students (PG)<br>Previous Sassion<br>6023                                                                                                    | 0<br>Studients (HU/MR)<br>2849                                                                                                    |

#### Step-3 Add and Update Profile

- In this section fill Personal Information/Reservation Details/ Weightage Details/Address Details.
- General Category Student who fall under EWS(Economically Weaker Section) category must specify with a Yes or No.
- Upload Photo and signature (Only JPEG, PNG Format | File size must be 10kb to 100kb)
- Save the personal information and proceed to next to fill the admission form.

| Add/                  | Update Profile                                                                                                    |                                                                                                    |                                                                                                    |
|-----------------------|----------------------------------------------------------------------------------------------------|----------------------------------------------------------------------------------------------------|----------------------------------------------------------------------------------------------------|
| Fie                   | lds with asterisk(*) mark are mandatory                                                                                                    |                                                                                                    |                                                                                                    |
| P                     | ersonal Information Section                                                                                                    |                                                                                                    |                                                                                                    |
| n                     | ill Name*                                                                                                    | Pather's Name *                                                                                         | Mother's Name                                                                                                    |
| E E                   | ROHAN                                                                                                    | RAMIKUMAR                                                                                               | RANI KUMARI                                                                                                    |
| D                     | ate of Birth <mark>*</mark>                                                                                                    | Gender*                                                                                                 | Blood Group *                                                                                                    |
| 2                     | 1/02/1996                                                                                                    | Male 🔹                                                                                                  | 0+                                                                                                    |
| м                     | arital Status *                                                                                                    | Religion *                                                                                              | ID Card Type*                                                                                                    |
|                       | Un-Married 🔹                                                                                                    | Hinduism 🔻                                                                                              | COLLEGEID                                                                                                    |
| 10                    | Card Number *                                                                                                    | Identification Mark *                                                                                   | Nationality*                                                                                                    |
|                       | 123456789                                                                                                    | CUT MARK ON LEFT HAND                                                                                   | INDIAN                                                                                                    |
|                       |                                                                                                    |                                                                                                    |                                                                                                    |
| R                     | eservation Details Section                                                                                                    |                                                                                                    |                                                                                                    |
| c.                    | aste Category *                                                                                                    | Differently Abled Category *<br>(Select Maximum % points of abled category)                             | is Under BPL Category *                                                                                                    |
|                       | ST 🔹                                                                                                    | NO                                                                                                    | NO                                                                                                    |
|                       |                                                                                                    |                                                                                                    | Do You have Domicile of Jharkhand *                                                                                                    |
|                       |                                                                                                    |                                                                                                    | YES                                                                                                    |
|                       |                                                                                                    |                                                                                                    |                                                                                                    |
| _                     |                                                                                                    |                                                                                                    |                                                                                                    |
|                       | leightage Details Section                                                                                                    | Are you N.S.S. Volunteer ? *                                                                            | Extra Curricular Activity                                                                                                    |
|                       | /eightage Details Section reyou NCC Cadet ?* NO                                                                                                    | Are you N.S.S. Volunteer ?*                                                                             | Extra Curricular Activity *                                                                                                    |
| A                     | re you NCC Cadet ? *<br>NO. •                                                                                                    | NO                                                                                                    | NO                                                                                                    |
|                       | re you NCC Cadet ?* NO  re you dependent of Ex-Serviceman ?* VES                                                                                                    |                                                                                                    | NV 21                                                                                                    |
| A<br>A<br>P<br>P      | re you NCC Cadet ?* NO re you dependent of Ex-Serviceman ?* YES  ermanent Address Section ause No. Street/Village, Post Office, Police Station                                                                                                    | NO   Range & Rover *                                                                                    | NO<br>Are You Ward of the Teaching/Non-Teaching Sta<br>University/College 7 *                                                                                             |
| AI<br>AI<br>P         | re you NCC Cadet ?* NO  re you dependent of Ex-Serviceman ?* YES  remanent Address Section ouse No. Street/Village, Post Office, Police Station ame *                                                                                                    | NO T                                                                                                    | NO<br>Are You Ward of the Teaching/Non-Teaching St<br>University/College ? *<br>NO                                                                                        |
| AI<br>AI<br>P         | re you NCC Cadet ?* NO re you dependent of Ex-Serviceman ?* YES  ermanent Address Section ause No. Street/Village, Post Office, Police Station                                                                                                    | NO   Range & Rover *  NO  Clty Name *                                                                   | NO<br>Are You Ward of the Teaching/Non-Teaching St<br>University/College 2 *<br>NO<br>State Name *                                                                        |
| A<br>A<br>P<br>P      | re you NCC Cadet ?* NO  re you dependent of Ex-Serviceman ?* YES  remanent Address Section ouse No. Street/Village, Post Office, Police Station ame *                                                                                                    | NQ   Range & Rover *  NO  City Name *  RANCHI                                                           | NO<br>Are You Ward of the Teaching/Non-Teaching St<br>University/College ? *<br>NO<br>State Name *<br>Jharkhand *                                                         |
|                       | re you NCC Cadet ?* NO  re you dependent of Ex-Serviceman ?* VES  ermanent Address Section ouse No. Street/Village, Post Office, Police Station ame ^ BARIATU                                                                                                  | NO   Range & Rover *  NO  City Name *  RANCH  District Name *                                           | NO<br>Are You Ward of the Teaching/Non-Teaching Sta<br>University/College ? *<br>NO<br>State Name *<br>Jharkhand *<br>Pin Code *                                          |
|                       | re you NCC Cadet ?* NO re you dependent of Ex-Serviceman ?* YES remainent Address Section ermanent Address Section BARIATU resent Address Section                                                                                                    | NO   Range & Rover *  NO  City Name *  RANCH  District Name *                                           | NO<br>Are You Ward of the Teaching/Non-Teaching Sta<br>University/College 7.*<br>NO<br>State Name *<br>Jharkhand -<br>Pin Code *                                          |
| P<br>P                | re you NCC Cadet ?* NO re you dependent of Ex-Serviceman ?* VES remanent Address Section ouse No. Street/Village, Post Office, Police Station ame* BARIATU resent Address Section  Same as Permanent Address                                                   | NQ   Range & Rover *  NO  City Name *  RANCHI  District Name *  Saraikela 4Gharaawan                    | NO<br>Are You Ward of the Teaching/Non-Teaching Sta<br>University/College ? *<br>NO<br>State Name *<br>Jharkhand *<br>Pin Code *<br>800014                                |
| P<br>H<br>H<br>H      | re you NCC Cadet ?* NO re you dependent of Ex-Serviceman ?* YES remainent Address Section ermanent Address Section BARIATU resent Address Section                                                                                                    | NQ   Range & Rover *  Range & Rover *  NO  City Name *  Saraikeia -Kharsawan  City Name *               | NO<br>Are You Ward of the Teaching/Non-Teaching Stat<br>University/College 7.*<br>NO<br>State Name *<br>Jharkhand *<br>Pin Code *<br>800014                               |
| P<br>H<br>H<br>N<br>H | re you NCC Cadet ?* NO  re you dependent of Ex-Serviceman ?* YES  ermanent Address Section  ouse No. Street/Village, Post Office, Police Station  resent Address Section  Same as Permanent Address ouse No. Street/Village, Post Office, Police Station       | NQ   Range & Rover *  NO  City Name *  RANCH  District Name *  Saraikela-Kharsawan  City Name *  RANCHI | NO<br>Are You Ward of the Teaching/Non-Teaching Sta<br>University/College ? *<br>NO<br>State Name *<br>Jharkhand *<br>Pin Code *<br>800014<br>State Name *<br>Jharkhand * |
| P<br>H<br>H<br>N      | re you NCC Cadet ?* NO  re you dependent of Ex-Serviceman ?* YES  ermanent Address Section  ouse No. Street/Village, Post Office, Police Station  resent Address Section  Same as Permanent Address ouse No. Street/Village, Post Office, Police Station ame * | NQ   Range & Rover *  Range & Rover *  NO  City Name *  Saraikeia -Kharsawan  City Name *               | NO<br>Are You Ward of the Teaching/Non-Teaching Str<br>University/College ? *<br>NO<br>State Name *<br>Jharkhand *<br>Pin Code *<br>800014                                |

| Chancelor Portal      | =                                                            |                     | 🖬 🗘 🎫 🛞 zugardforall@gmail.com |
|-----------------------|--------------------------------------------------------------|---------------------|--------------------------------|
| MAIN NAVIGATION       |                                                              |                     |                                |
| n Dashboard           | Add/Update Profile                                           |                     |                                |
| 🍐 Create Profile      | Fields with asterisk(*) mark are mandatory.                  |                     |                                |
| S Admission Form      | Success: Data successfully saved. <u>Now Click here to f</u> | ill admission form. |                                |
| S Applied Application |                                                              |                     |                                |
| 🛢 Payment History     | Personal Information Section                                 | Father's Name *     | Mother's Name *                |
| 🛛 Change Mobile No.   | ROHAN                                                        | RAM KUMAR           | RANI KUMARI                    |
| 🔒 Change Password     | Date of Birth *                                              | Gender *            | Blood Group *                  |
| 🖨 Logout              | 21/02/1995                                                   | Male 🔻              | 0+ *                           |

# Step-4 Academic Information Section

- This Section contains Student latest academic details and marks scored in various subject
- Extra subject can be added if there were more than five subjects taught in the academic.
- Then Save Academic Section and move to Discipline Section

| Onti | re Application Form                                                                                                    |                                                                                                    |                                                                                                    | Edit Personal                         |           |
|------|----------------------------------------------------------------------------------------------------|----------------------------------------------------------------------------------------------------|----------------------------------------------------------------------------------------------------|---------------------------------------|-----------|
|      |                                                                                                    | _                                                                                                    |                                                                                                    |                                       | i Informa |
| (    | 01                                                                                                    |                                                                                                    |                                                                                                    |                                       |           |
|      |                                                                                                    |                                                                                                    |                                                                                                    |                                       | (         |
|      | Personal                                                                                                    | 02                                                                                                    | 03                                                                                                    | <b>Ø</b> 04                           | 1         |
|      | Information                                                                                                    | Academic<br>Information                                                                                                    | Applying for<br>Discipline                                                                             | Payment Section                       |           |
| SI   | cessi Data successfully saved.                                                                                                    |                                                                                                    |                                                                                                    |                                       |           |
|      |                                                                                                    |                                                                                                    |                                                                                                    |                                       |           |
| J    | cademic Information Section                                                                                                    |                                                                                                    |                                                                                                    |                                       |           |
| L    | est Passed Examination *                                                                                                    | Stream Name *                                                                                                    | Course                                                                                                 | e Medium *                            |           |
| [    | XII/Intermediate/10+2 System/Equivalent 🔹                                                                                                    | SCIENCE                                                                                                    | ▼ Engl                                                                                                 | lish                                  |           |
| F    | ussing Year *                                                                                                    | Course Type *                                                                                                    | Divisio                                                                                                |                                       |           |
| ļļ   | 2015                                                                                                    | <ul> <li>Regular</li> </ul>                                                                                                    | <ul> <li>Dist</li> </ul>                                                                               | tinction (75% - 100%)                 |           |
| F    |                                                                                                    |                                                                                                    |                                                                                                    | in the second                         |           |
| 5    | ercentage Of Marks Secured *<br>85.45<br>ubject Wise Marks Entry Section                                                                                                    | Name of University/Board *                                                                                                    | College                                                                                                | e/School Name *<br>SWATI VIDYA MANDIR |           |
|      | ercentage Of Marks Secured *<br>85.45                                                                                                    | Name of University/Board *<br>Bihar Sanskrit, Shiksha Board                                                                                                    | College                                                                                                |                                       |           |
|      | rcentage Of Marks Secured *<br>85.45<br>ubject Wise Marks Entry Section<br>* Select Subject Studied *                                                                                                    | Name of University/Board *<br>Bihar Sanskrit, shiksha Board<br>Pi                                                                                                    | College<br>,Patna ▼ SARS                                                                               |                                       |           |
|      | rcentage Of Marks Secured * 85.45 ubject Wise Marks Entry Section  Select Subject Studied * Kashmirf                                                                                                    | Name of University/Board * Bihar Sanskift Shiksha Board Pi                                                                                                    | college<br>, Patna • SARS<br>ercentage Of Marks Secured *<br>58.35                                     |                                       |           |
|      | ercentage Of Marks Secured * 85.45 ubject Wise Marks Entry Section  V Select Subject Studied *  L.* Kashmirf  Anthropology                                                                                                    | Name of University/Board * Bihar Sanskift Shiksha Board Pi                                                                                                    | college<br>, Patna · SARS                                                                              |                                       |           |
|      | rcentage Of Marks Secured * 85.45 ubject Wise Marks Entry Section  Select Subject Studied *  Kashmirf  Anthropology                                                                                                    | Name of University/Board * Bihar Sanskift Shiksha Board Pi                                                                                                    | college<br>, Patna • SARS<br>ercentage Of Marks Secured *<br>58.35                                     |                                       |           |
|      | Arcentage Of Marks Secured *  85.45  ubject Wise Marks Entry Section  Select Subject Studied *  Kashmirf  Anthropology  App.ECO.& Comm. Geog                                                                                                    | Name of University/Board * Bihar Sanskrit Shiksha Board Pi                                                                                                    | college<br>,Patna  College<br>,Patna  SARS<br>ercentage Of Marks Secured *<br>58.35<br>58.00           |                                       |           |
|      | Arceountancy  Accountancy  Acc | Name of University/Board * Bihar Sanskrit Shiksha Board Pr *                                                                                                    | collegy<br>,Patna  Collegy<br>SARS<br>ercentage Of Marks Secured *<br>58.35<br>58.00<br>58.00<br>58.00 |                                       |           |
|      | arcentage Of Marks Secured *       85.45       ubject Wise Marks Entry Section       assect Subject Studied *       k*       Anthropology       3.*       App. ECO. & Comm. Geog       4.*       Accountancy       5.*                                                                                                    | Name of University/Board *       Bihar Sanskrit Siviksha Board       *       *       *       *       *       *       *       *       *       *       *       *       *       * | callegy<br>,Potna  Callegy<br>ercentage Of Marks Secured<br>58.35<br>58.00<br>58.52                    |                                       |           |

### Step-5 Discipline Information Section

- In Discipline Section, choose Stream (Science, Arts, Commerce etc), Discipline (Hons., General, Vocational), University, Colleges under University, Core Subject (The subject one wants to opt for).
- ➢ In Discipline one can edit academic and personal information
- Then Add Discipline

|                                                 |                                                                                                    |                                                                                                |                                                                                                    |                                                                                                    |                                                                                                    |                                                                             | 7, 15 <mark>0 (</mark>                                            |                   |
|-------------------------------------------------|----------------------------------------------------------------------------------------------------|------------------------------------------------------------------------------------------------|----------------------------------------------------------------------------------------------------|----------------------------------------------------------------------------------------------------|----------------------------------------------------------------------------------------------------|-----------------------------------------------------------------------------|-------------------------------------------------------------------|-------------------|
| Onlin                                           | e Application Form                                                                                                    |                                                                                                |                                                                                                    |                                                                                                    |                                                                                                    |                                                                             |                                                                   |                   |
| 6                                               |                                                                                                    |                                                                                                |                                                                                                    |                                                                                                    |                                                                                                    |                                                                             |                                                                   |                   |
|                                                 | 01                                                                                                    |                                                                                                | ø                                                                                                    | 02                                                                                                    | Ø 03                                                                                                    |                                                                             |                                                                   | 04                |
|                                                 | Personal<br>Information                                                                                                    |                                                                                                |                                                                                                    | Academic                                                                                                    | Applying f                                                                                                    | or                                                                          | Payment                                                           |                   |
|                                                 | Information                                                                                                    |                                                                                                |                                                                                                    |                                                                                                    | Disciplin                                                                                                    | e                                                                           |                                                                   |                   |
| Suc                                             | cess: Data auccessfully sa                                                                                                    | eved.                                                                                          |                                                                                                    |                                                                                                    |                                                                                                    |                                                                             |                                                                   |                   |
| In                                              | portant (Read Care                                                                                                    | fullvì                                                                                         |                                                                                                    |                                                                                                    |                                                                                                    |                                                                             |                                                                   |                   |
|                                                 |                                                                                                    |                                                                                                | Koeta uzil ala auc                                                                                                    | in option, which admission                                                                                                    | in exercised                                                                                                    |                                                                             |                                                                   |                   |
|                                                 |                                                                                                    | -                                                                                              | -                                                                                                    | n that particular subject in :                                                                                                    |                                                                                                    |                                                                             |                                                                   |                   |
|                                                 |                                                                                                    | line in other Str                                                                              | eam, student n                                                                                                    | nust have 45% (Kolhan Unit                                                                                                    |                                                                                                    | aggregate marks in 121                                                      | th level exam. Bu                                                 | ut they ar        |
|                                                 | C) Arts student are no<br>D  For opting BCA, stu<br>E) Student who have s                                                                                                    | t eligible to char<br>dent must have<br>studied only Mat                                       | nge stream.<br>studied Math i<br>th in 12th canno                                                                       | for stream change as Core/G<br>in 12th with 45% aggregate i<br>of opt Biology subject in UE<br>12th then they are eligible fo                         | narks.<br>and vice versa for Biolog                                                                                                    |                                                                             |                                                                   |                   |
|                                                 |                                                                                                    | formation So                                                                                   | ction                                                                                                    |                                                                                                    |                                                                                                    |                                                                             |                                                                   |                   |
|                                                 | plying Discipline In                                                                                                    |                                                                                                |                                                                                                    |                                                                                                    | Publicity loss than 40%.                                                                                                    | marker (Not                                                                 | 0.00                                                              | all Mark          |
| St                                              | pplying Discipline In<br>ream in 12th Level<br>IENCE<br>Want's To Edit Academic                                                                                                    | Subjects more<br>(Available for 1<br>Kashmiri,Anthr<br>Comm. Geog,A<br>Machines                | than 45% mar<br>Honors)<br>ropology,App. I                                                                              | ECO.&                                                                                                    | Subjects less than 45%<br>Available for Honors)<br>Want's To Edit Perso<br>DickHere                                                    |                                                                             | <b>Over</b><br>85.45                                              | rall Marks<br>5 % |
| Str<br>SC                                       | ream in 13th Level<br>IENCE<br>Want's To Edit Academic<br>Elick Here                                                                                                    | Subjects more<br>(Available for I<br>Kashmiri,Anthr<br>Comm. Gaog,A<br>Machines<br>Information | e than 45% mar<br>Honors)<br>ropology,App.<br>ccountancy,An<br>Select Discipli                                          | eco. &<br>abic,A.C.                                                                                                    | Available for Honors)<br>Want's To Edit Perso<br>Elick Here<br>Select University *                                                     | nal Information                                                             | 85.45<br>Hect <b>C</b> ollege ^                                   | 5 %               |
| Sta<br>SC                                       | Want's To Edit Academic<br>ENCE<br>ENCE<br>Enclester<br>Enclester<br>Packetor                                                                                                    | Subjects more<br>(Available for I<br>Kashmiri,Anthr<br>Comm. Gaog,A<br>Machines<br>Information | than 45% mar<br>Honors)<br>ropology,App.<br>ccountancy,An<br>Select Discipli<br>HONOURS                                 | eco. &<br>abic,A.C.<br>ne *                                                                                                    | Available for Honors)<br>Want's To Edit Perso<br>ElickHere                                                                             | nal Information<br>Se                                                       | 85.45<br>lect Gollege ^<br>A.J.K. COLLEGE, /                      | 5 %               |
| Str<br>SC<br>Se                                 | ream in 13th Level<br>IENCE<br>Want's To Edit Academic<br>Elick Here                                                                                                    | Subjects more<br>(Available for 1<br>Kashmiri,Anthr<br>Comm. GaogA<br>Machines<br>Information  | than 45% mar<br>Honors)<br>ropology App.<br>ccountancy An<br>Select Discipli<br>HONOURS                                 | eco. &<br>abic,A.C.                                                                                                    | Available for Honors)<br>Want's To Edit Perso<br>Elick Here<br>Select University *                                                     | nal Information                                                             | 85.45<br>lect Gollege ^<br>A.J.K. COLLEGE, /                      | 5 %               |
| 5tt<br>90<br>5e                                 | ream In 13th Level<br>IENCE<br>Want's To Edit Academic<br>Ellect Have<br>lect Stream *<br>BACHELOR OF COMMERC<br>RE ELECTIVE *<br>BUSINESS ORGANISATION                                                                                                    | Subjects more<br>(Available for i<br>Kashmiri,Anthr<br>Comm. GaogA<br>Machines<br>Information  | than 45% maa<br>Ronors)<br>ropology,App.<br>ccountancy,Ar<br>Select Discipli<br>HONOURS                                 | ECO. &<br>abic.A.C.<br>ine *<br>generic elective *<br>Micro economics<br>Add Data                                                                     | Available for Honors) Want's To Edit Perso Elick Here Select University* KOLHAN UNIVERSITY  Ipline                                     | ABILITY ENHANC                                                              | 85.45<br>Hect College *<br>A.J.K. COLLEGE, /<br>EMENT *           | & 5 &             |
| Stu<br>900<br>Se<br>000<br>Se<br>000<br>Se<br>8 | ream In 13th Level<br>IENCE<br>Want's To Edit Academic<br>Elect Stream *<br>EACHELOR OF COMMERC<br>RE ELECTIVE *<br>BUSINESS ORGANISATION                                                                                                    | Subjects more<br>(Available for i<br>Kashmiri,Anthr<br>Comm. GoogA<br>Machines<br>Information  | than 45% maa<br>Ronors)<br>ropology,App.<br>ccountancy,Ar<br>Select Discipli<br>HONOURS                                 | ECO. &<br>abic,A.C.<br>ne *<br>CENERIC ELECTIVE *<br>MICRO ECONOMICS<br>RAM Dra<br>ege Name                                                           | Available for Honors)<br>Want's To Edit Perso<br>Eliok Here<br>Select University *<br>KOLHAN UNIVERSITY                                | nal Information<br>Se<br>ABILITY ENHANC                                     | ect College A<br>AJK. COLLEGE, A<br>EMENT *                       | ASANDOR<br>s Del  |
| Stu<br>SC<br>Se<br>Se<br>A<br>1                 | ream in 13th Level<br>IENCE<br>Want's To Edit Academic<br>Cher Here<br>lect Stream *<br>BACHELOR OF COMMERC<br>RE ELECTIVE *<br>BUSINESS ORGANISATION<br>Rected Discipline Lis<br>University Name<br>SIDD KANHU MURMUT                                                                                                    | Subjects more<br>(Available for 1<br>Kashmiri,Anthr<br>Comm. GoogA<br>Machines<br>Information  | than 45% mar<br>Honors)<br>ropology App.<br>ccountancy Ar<br>Select Discipili<br>HONOURS<br>TT V<br>Colle<br>IKA St. Xa | ECO. &<br>abic.A.C.<br>ine *<br>ceneric elective *<br>Micro economics<br>Add Dec<br>ege Name<br>avier's College, Maharo                               | Available for Honors) Want's To Edit Perso Click Here Select University * KOLHAN UNIVERSITY  pline Disciptine Name Honours             | ABILITY ENHANCE<br>BENGALI<br>Stream Name<br>Bachelor Of Science            | enent * Subjects                                                  | ASANDON<br>s Del  |
| str<br>9C<br>Se<br>2<br>3<br>4<br>1<br>1<br>2   | ream In 13th Level<br>IENCE<br>Want's To Edit Academic<br>Clerktor<br>Rectators of commerce<br>Rectators of commerce<br>Rectator | Subjects more<br>(Available for 1<br>Kashmiri,Anthr<br>Comm. GaogA<br>Machines<br>Information  | than 45% maa<br>Ronors)<br>ropology,App.<br>ccountancy,Ar<br>select Discipli<br>HONOURS<br>TT •<br>Kalanti<br>KA 3t, Xa | ECO. &<br>abic,A.C.<br>ne *<br>GENERIC ELECTIVE *<br>MICRO ECONOMICS<br>Add Das<br>ege Name<br>avier's College, Maharo<br>tara Sandhya Mahila College | Available for Honors) Want's To Edit Perso Elic Here Select University KOLHAN UNIVERSITY pline Disciptine Name Honours Honours Honours | ABILITY ENHANCE BENGALI Stream Name Bachelor Of Science Bachelor Of Science | ect College A<br>AJK. College A<br>EMENT *<br>Subjects<br>(@Yitew | & 5 &             |
| str<br>sc<br>se<br>se<br>se<br>se<br>a<br>1     | ream In 10th Level<br>IENCE<br>Want's To Edit Academic<br>Elected<br>Iect Stream *<br>RE ELECTIVE *<br>EUSINESS ORGANISATION<br>RECELECTIVE *<br>EUSINESS ORGANISATION<br>RECELECTIVE *<br>EUSINESS ORGANISATION<br>RECELECTIVE *<br>EUSINESS ORGANISATION<br>RECELECTIVE *<br>EUSINESS ORGANISATION<br>RECELECTIVE *<br>EUSINESS ORGANISATION<br>RECELECTIVE *<br>EUSINESS ORGANISATION<br>RECELECTIVE *<br>EUSINESS ORGANISATION<br>RECELECTIVE *<br>EUSINESS ORGANISATION                                                                                                    | Subjects more<br>(Available for 1<br>Kashmiri,Anthr<br>Comm. GaogA<br>Machines<br>Information  | than 45% maa<br>Ronors)<br>ropology,App.<br>ccountancy,Ar<br>select Discipli<br>HONOURS<br>TT •<br>Kalanti<br>KA 3t, Xa | ECO. &<br>abic.A.C.<br>ine *<br>ceneric elective *<br>Micro economics<br>Add Dec<br>ege Name<br>avier's College, Maharo                               | Available for Honors) Want's To Edit Perso Elic Here Select University KOLHAN UNIVERSITY pline Disciptine Name Honours Honours Honours | ABILITY ENHANCE<br>BENGALI<br>Stream Name<br>Bachelor Of Science            | ect College A<br>AJK. College A<br>EMENT *<br>Subjects<br>(@Yitew | ASANDON<br>s Del  |

# Step-6 Payment Section

- Student can make payment here for different subject of different University added in discipline section
- After making payment student can take print of the application form filled.

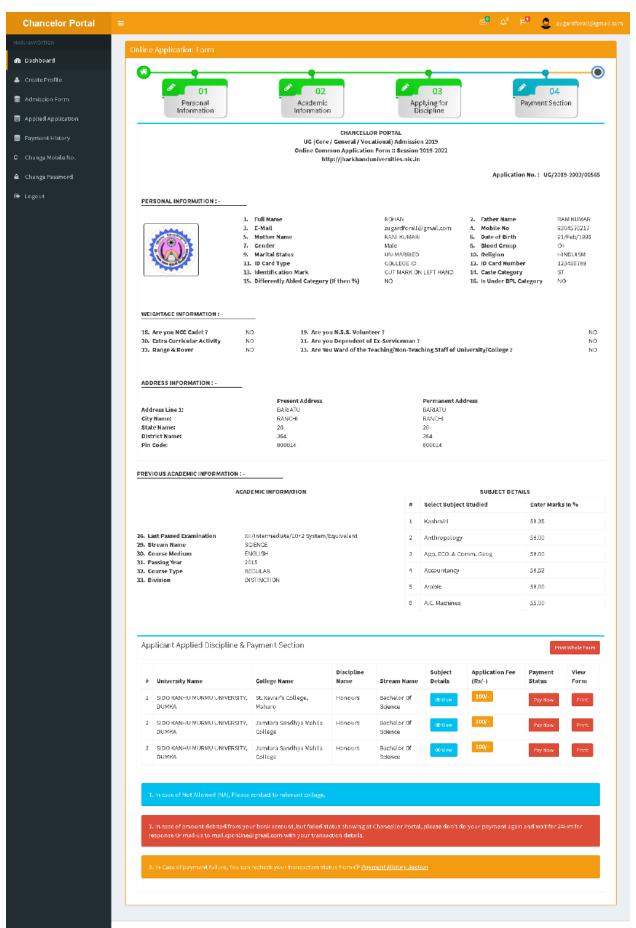

©2017 Website Content Managed by Department of Higher, Technical Education & Skill Development, Government of Jharkhand All rights raservad.

Version 2.0.0

#### NOTE-

1. In case of Not Allowed (NA), Please contact to relevant college.

2. In case of amount debited from your bank account, but failed status showing at Chancellor Portal, please don't do your payment again and wait for 24Hrs for response Or mail-us to **mail.cponline@gmail.com** with your transaction details.

अगर आपका पैसा आपके खाते से कट गया है और status failed दिखा रहा तो कृपया आप दुबारा पेमेंट ना करे और २४ घंटे प्रतिक्रिया के लिए इंतजार करे या mail.cponline@gmail.com पर अपने Transaction details के साथ मेल करे

3. In Case of payment failure, You can recheck your transaction status from .

अगर आपका पैसा आपके खाते से कट गया है तो आप अपने Transaction status को payment history सेक्शन मे चेक करते रहे

|    | University Name                                                                                                  | College Name                      | Discipline<br>Name | Stream Name            | Subject<br>Details | Application Fee<br>(Rs/-) | Payment<br>Status | View<br>Form |
|----|----------------------------------------------------------------------------------------------------|-----------------------------------|--------------------|------------------------|--------------------|---------------------------|-------------------|--------------|
|    | SIDO KANHU MURMU UNIVERSITY,<br>DUMKA                                                                            | St. Xavier's College,<br>Maharo   | Honours            | Bachelor Of<br>Science | @ View             | 100/-                     | Pay Now           | Print        |
|    | SIDO KANHU MURMU UNIVERSITY,<br>DUMKA                                                                            | Jamtara Sandhya Mahila<br>College | Honours            | Bachelor Of<br>Science | @ View             | 100/-                     | Pay Now           | Print        |
|    | SIDO KANHU MURMU UNIVERSITY,<br>DUMKA                                                                            | Jamtara Sandhya Mahila<br>College | Honours            | Bachelor Of<br>Science | @ View             | 100/-                     | Pay Now           | Print        |
|    |                                                                                                    |                                   |                    |                        |                    |                           |                   |              |
| 1. | In case of Not Allowed (NA), Please                                                                              | contact to relevant college.      |                    |                        |                    |                           |                   |              |
| 2. | In case of Not Allowed (NA), Please<br>In case of amount debited from you<br>sponse Or mail-us to mail.cponlined | ur bank account, but failed st    |                    | Chancellor Portal,     | please don't d     | o your payment again      | and wait for 24   | Hrs for      |